## **Bild im Bild im Bild im Bild im Bild im …**

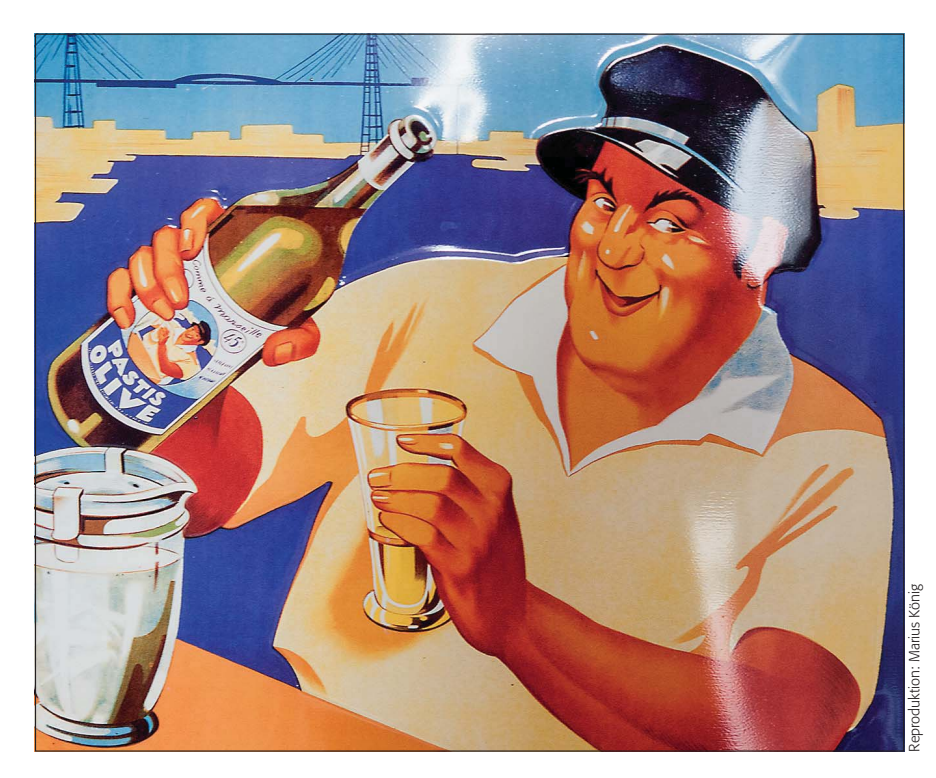

### $\blacksquare$  Grundlagen

### **Wie entstehen optische Rückkopplungen?**

Das ad infinitum sich selbst als Motiv enthaltende Bild ist ein hochinteressantes Sujet. Berühmte Künstler wie der Niederländer Maurits Cornelis Escher haben sich mit diesem Paradoxon intensiv befasst. In Werbung und Marketing ist es – obwohl extrem aufmerksamkeitsstark – bisher nur selten aufgetaucht, abgesehen von einigen historischen Verwendungen **1**. Aber das kann sich nach dem Erscheinen dieses Beitrags durchaus noch ändern.

Das Interessante dabei ist, dass das Bild (oder ein wichtiger Teil hiervon) wieder zum Motiv im Motiv wird – mit der logischen Folge, dass dieses sich ebenfalls wiederum selbst enthalten muss etc. – bis es so klein wird, dass es nicht mehr differenziert werden kann. Im physikalischen Sinn handelt es sich dabei um eine "Rückkopplung", die zum Beispiel bei einer Mikrofon-Verstärker-Schleife zu ohrenbetäubendem Pfeifen führen kann.

Im Videobereich kann man solche Rückkopplungen live erzeugen, indem man die Videokamera ihr eigenes Live-Monitorbild wieder aufnehmen lässt. Sie kennen den Effekt vielleicht auch aus Kabinetten mit parallel, ortho- oder hexagonal angeordneten Spiegeln, in denen Sie Ihr eigenes Konterfei bis zur Unendlichkeit vervielfältigt sehen können **l2l** .

Fotografisch ist eine Rückkopplung als Realbild praktisch nicht zu realisieren. Die einzige Möglichkeit besteht darin, dass Sie quasi das Standbild einer Videoaufzeichnung verwenden. Der Stream des Live-Views einer Digitalkamera ist jedoch nicht geeignet, weil dieser abschaltet, sobald Sie auf den Auslöser drücken. Das bedeutet: Die einzige Möglichkeit, eine Bild-im-Bild-Iteration zu generieren, ist durch Bildbearbeitung.

#### **Das Photoshop-o-meter** on benötige ich für diesen Beitrag?

# **CS2 CS3 CS4 CS5 CS5 CS6 CC**

- **Was Sie in diesem Abschnitt lernen:**
- Was sind optische Rückkopplungen und wie entstehen sie?
- Wie fotografiere ich ein Sujet für eine projektierte optische Rückkopplung?
- Q Wie erstelle ich eine Maske für die Bild-in-Bild-Integration?
- Wie gehe ich bei der Erstellung einer Bild-in-Bild-Integration vor?
- Wie automatisiere ich die Iteration mit einer Aktion?

**1** In Frankreich besitzt dieses Werbetafelmotiv für einen Pastis Kultcharakter. Haben Sie es bemerkt? Den Marseiller Seemann finden Sie als sich selbst enthaltendes Motiv auf dem Flaschenetikett wieder. Auch dort hält er dieselbe Flasche in der Hand. Allerdings hat der Gestalter hier aus gutem Grund darauf verzichtet, diese Wiederholung ad infinitum fortzusetzen.

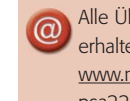

Alle Übungsdateien für diesen Beitrag erhalten Sie als kostenlosen Download: www.mev.de/pdf/praxisdateien/psa/ psa22-BIB.zip

### **Iterierende Bildmotive in Kunst und Marketing**

### **Optische Rückkopplung**

#### **Spiegelkabinett**

### **Fotografische Realisation ist praktisch unmöglich**